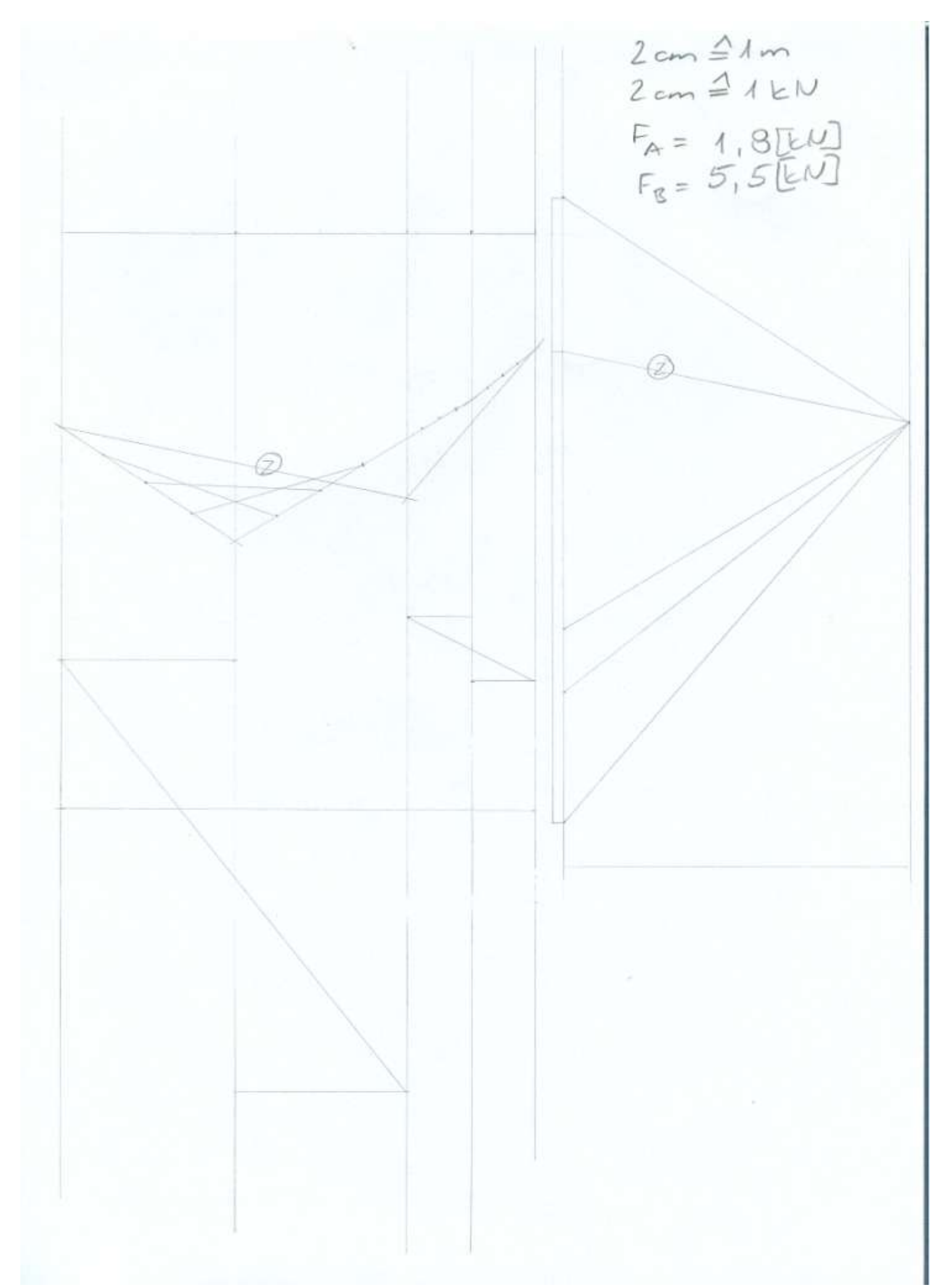

Ez szerkesztés, utána lehet mindent kihúzni. A max. nyomatéknak két lehetséges helye lehet. Próbáld meghatározni a max. nyomaték értékét.

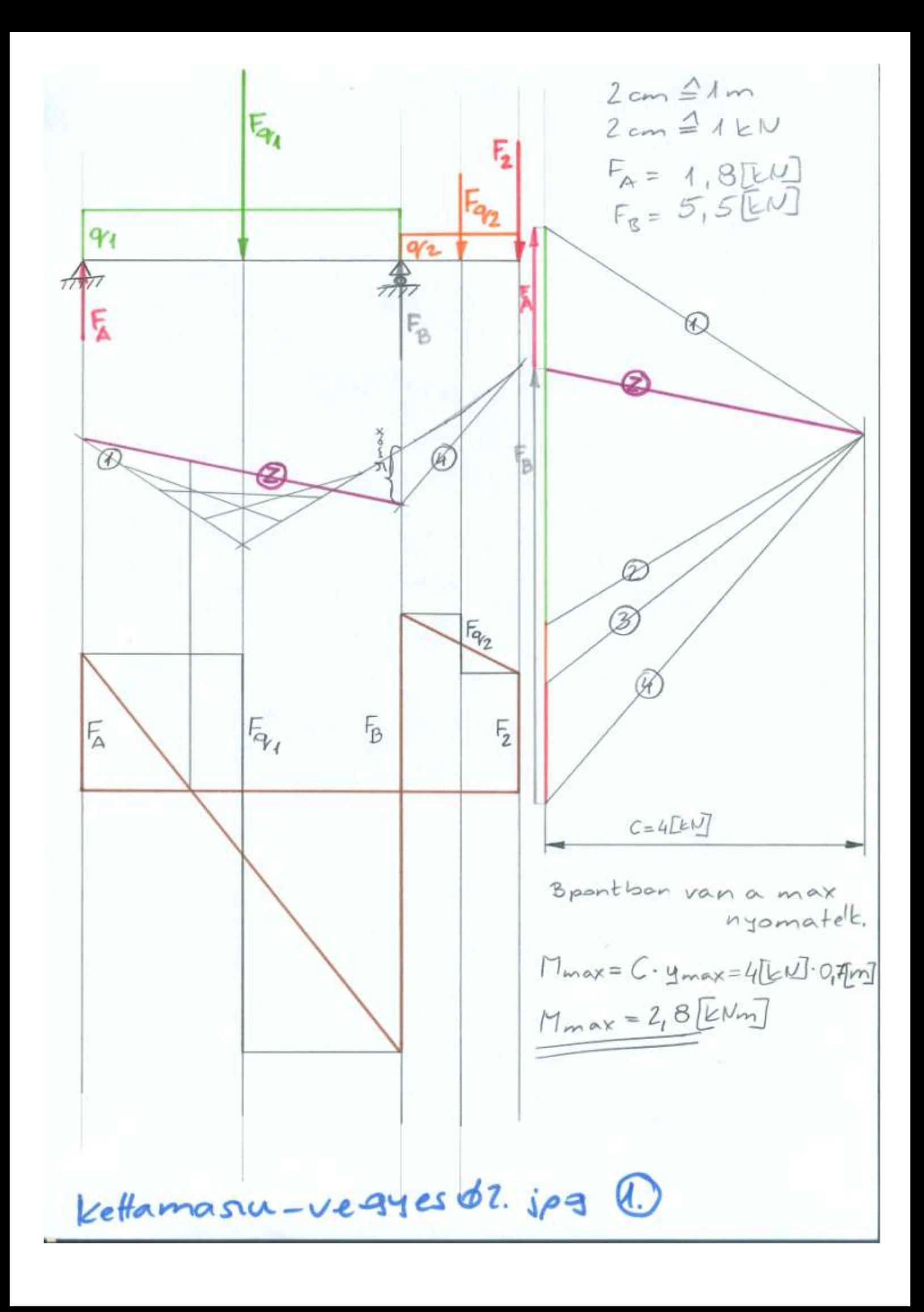

1. 
$$
F_{q_1} = q_1 \cdot a = 1.5 \text{ [kV/m]} \cdot 4 \text{ [m]} = 5 \text{ [kV]} = 6.5 \text{ [kV/m]} \cdot 4.5 \text{ [m]} = 0.75 \text{ [kV]}
$$
  
\n $F_{q_1} = q_2 \cdot b = 0.5 \text{ [kV/m]} \cdot 4.5 \text{ [m]} = 0.75 \text{ [kV]}$   
\n $H_a = -F_{q_1} \cdot \frac{q_2}{2} + F_{q_1} \cdot (a + \frac{b}{2}) - F_{q_1} \cdot (a + \frac{b}{2}) = \emptyset$   
\n $F_a = \overline{F_{q_1}} \cdot \frac{q_2}{2} + F_{q_1} \cdot (a + \frac{b}{2}) + F_{q_1} \cdot (a + \frac{b}{2})$   
\n $F_a = \frac{10 \text{ [kV-m]} + 3.5615 \text{ [kW-m]} + 4.5 \text{ [kU]} \cdot (4 + 4.5) \text{ [m]}}{4 \text{ [m]}}$   
\n $F_a = \frac{10 \text{ [kV-m]} + 3.5615 \text{ [kW-m]} + 8.15 \text{ [kU]} \cdot (4 + 4.5) \text{ [m]}}{4 \text{ [m]}}$   
\n $F_a = 5.475 \text{ [kV]}$   
\n $H_{\overline{q}} = -\overline{F_a} \cdot a + F_{\overline{q}_1} \cdot \frac{q_2}{2} - F_{\overline{q}_1} \cdot b = \emptyset$   
\n $F_a \cdot a = F_{q_1} \cdot \frac{q_2}{2} - F_{\overline{q}_1} \cdot b = \emptyset$   
\n $F_a \cdot 4 \text{ [m]} = 5 \text{ [kV]} \cdot 2 \text{ [m]} - 0.75 \text{ [kV-m]} - 2.15 \text{ [kV-m]} - 4.5 \text{ [kV-m]} - 4.0 \text{ [kW-m]} - 0.5615 \text{ [kW-m]} - 2.15 \text{ [kW-m]} - 4.75 \text{ [kW-m]} - 4.75 \text{ [kW-m]} - 4.75 \text{ [kW-m]} - 4.75 \text{ [kW-m]} - 4.75$